# LONGEST COMMON **SUBSEQUENCE**

Parallelizing LCS using OpenMP

Name : Saema Nadim

Person# 50469138

Instructor : Dr. Russ Miller

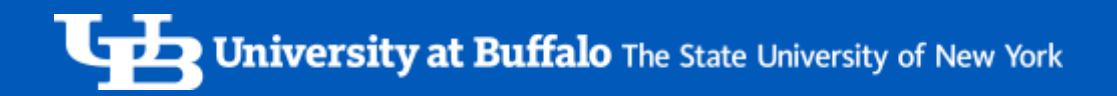

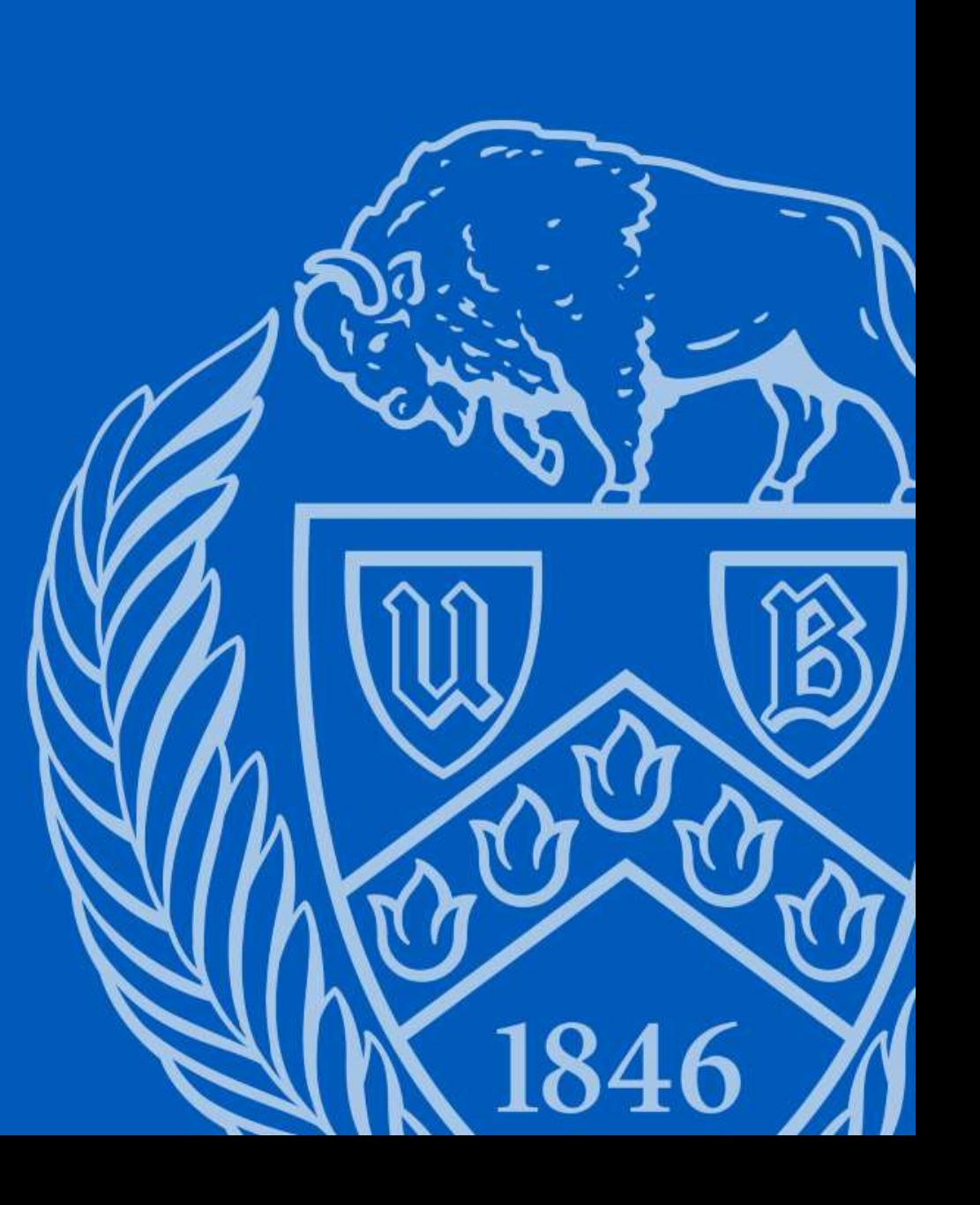

## **CONTENT**

- $\triangleright$  What is LCS?
- It's Applications
- $\triangleright$  Need for parallelization
- $\triangleright$  LCS Calculation (Dynamic Approach)
- $\triangleright$  Sequential Approach
- $\triangleright$  Parallel Approach OpenMP
- $\triangleright$  Results and Graphs (Sequential, Parallel, Comparison)
- Observations
- References

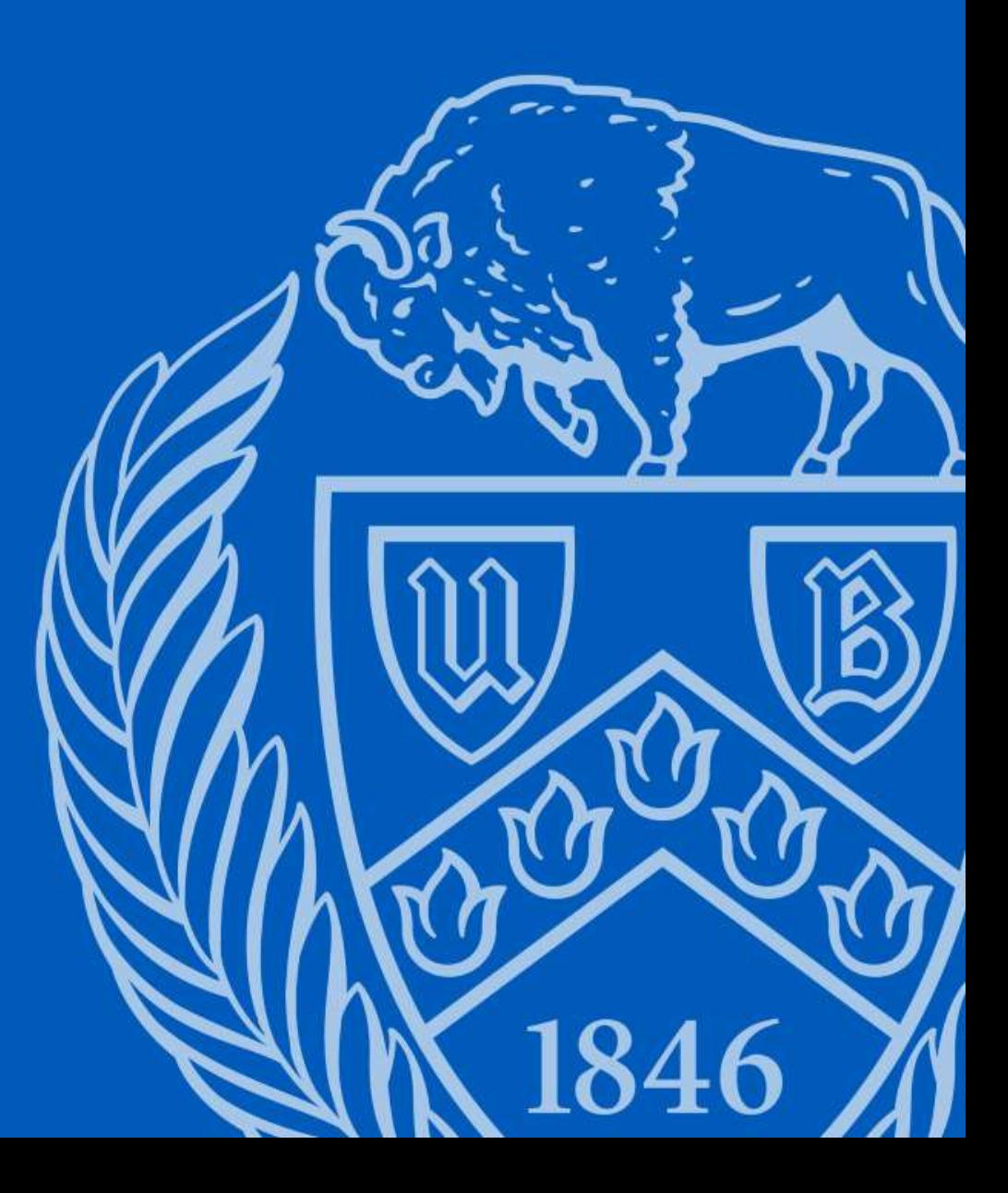

#### What is LCS?

- As the name suggests, this algorithm is used to find **Longest Common Subsequence** among two or more strings.
- It uses a dynamic programming approach to do so. The solution for each comparison depends on the solution of previous comparisons.
- It is an NP-Hard problem if arbitrary number of sequences are provided as input, but for constant number of sequences it can be solved in polynomial time.

#### Example -

Consider two strings of length 10 –

- 1. String1: QTSRTTTSTR
- 2. String2: SQSTTRQSTT

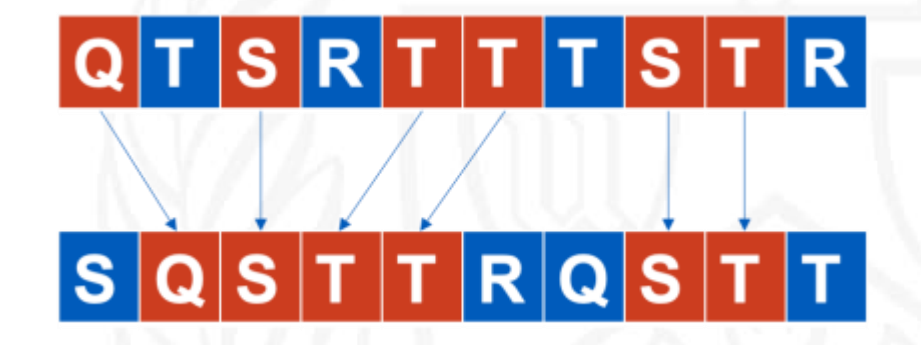

Their Longest Common Subsequence is highlighted with red. It will be QSTTST.

**University at Buffalo** The State University of New York

#### It's Applications

It has wide amount of real world applications:

- 1. Bioinformatics
	- it is used for finding similar regions of two nucleic acid sequences like DNA
	- it helps analyse protein sequences to understand their structural and functional properties.
- 2. Text Comparison
	- it is essential in plagiarism detection software, helping maintain Academic Integrity.
	- it is used in version control systems like Git to track changes in code and text files.
- 3. Natural Language Processing (NLP):
	- It finds common text segments in multiple documents, facilitating text summarization.
	- It is also used in spell checkers.

It is also used in multiple other fields like Pattern Recognition, Reinforcement Learning, Data compression, Data mining, Image comparison etc. Hence, it's a very valuable tool.

#### Need for parallelization

- **Reduced computation time:** The computation of the LCS is a computationally expensive task, especially for long input sequences. Parallelizing the computation can help reduce the computation time by distributing the workload across multiple processors or computing nodes.
- **Better resource utilization:** Parallelization allows better utilization of available computing resources, such as multi-core processors or clusters.
- **Scalability:** As the size of the input increases, parallelization allows us to handle larger inputs while still achieving reasonable computation times.
- **Improved efficiency:** Parallel algorithms can reduce the time to solution, and allow researchers to perform larger or more complex analyses in the same amount of time.

#### How to calculate LCS – explained (DP Approach)

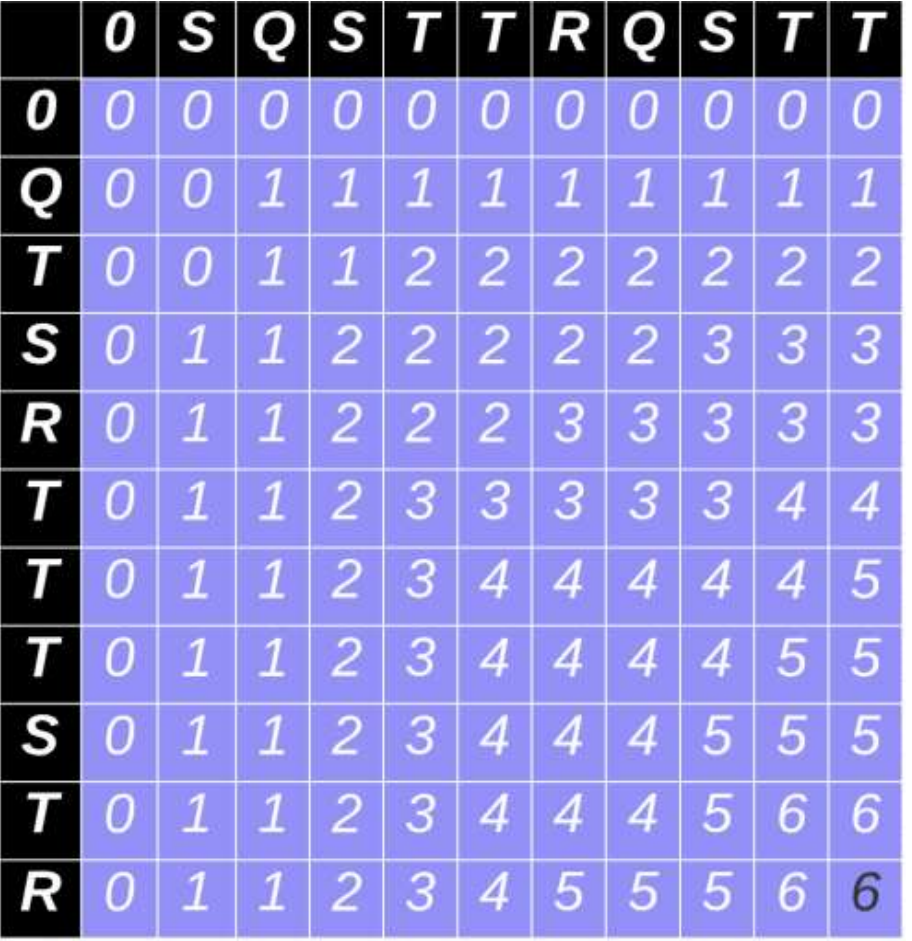

• The value of each element is calculated using following formula-

$$
dp[i][j] = \begin{cases} 0 & \text{if } i = 0 \text{ or } j = 0\\ dp[i-1][j-1] + 1 & \text{if String1}[i] = String2[j] \\ \max(dp[i-1][j], dp[i][j-1]) & \text{if String1}[i] \neq String2[j] \end{cases}
$$

It can be seen that each element's value depends on its previous diagonals.

dp[i][j-1] -dp[i][j]

• The last bottom right value of the calculated matrix tells us the length of LCS, and the matrix can be traced back from the last element to find the required subsequence.

#### Sequential Approach

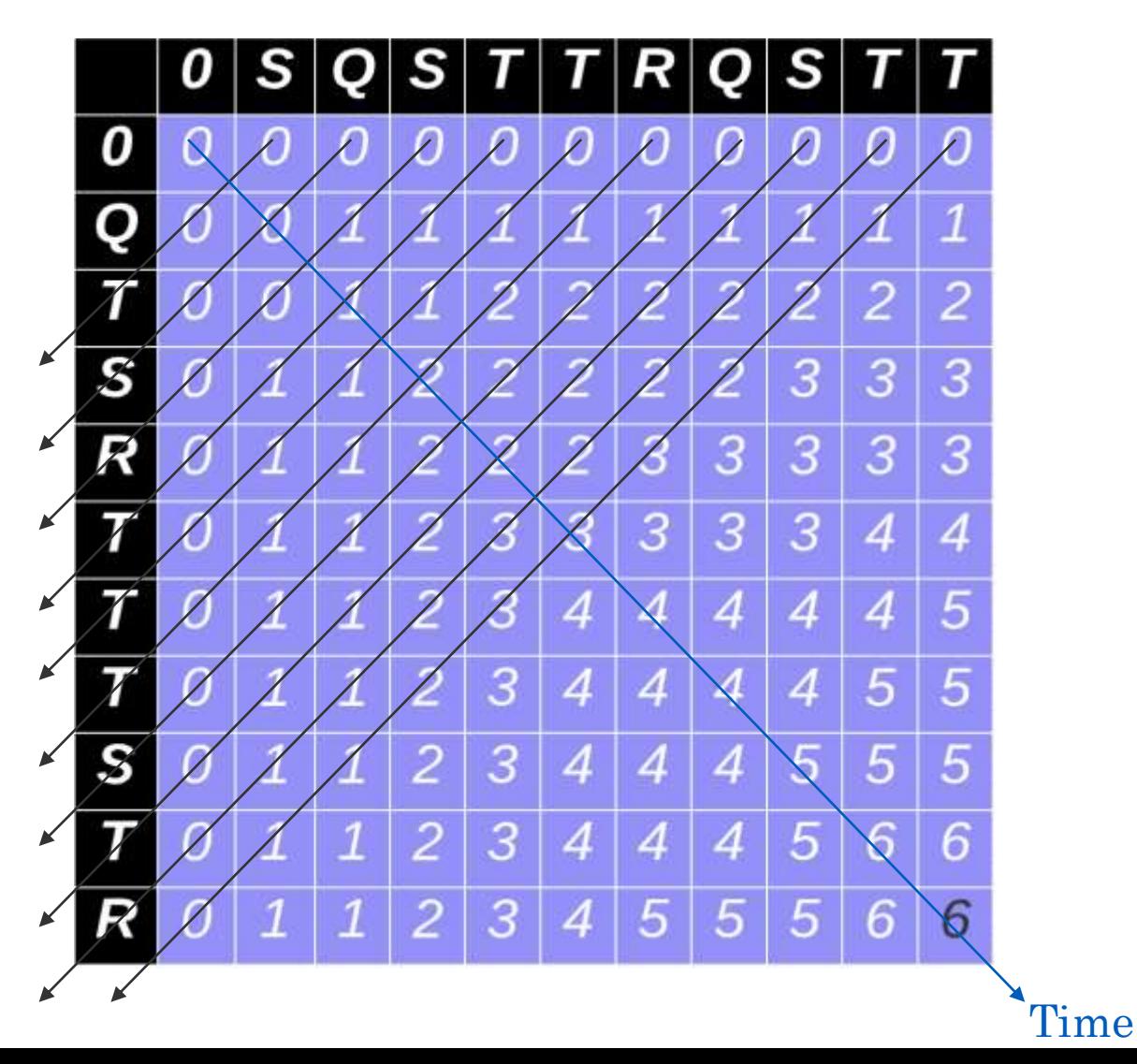

int sequential\_lcs(char \*s1, char \*s2, int len\_s1, int len\_s2) { int rows =  $len\_s1 + 1$ ; int cols =  $len\_s2 + 1$ ;

```
int dp[rows][cols];
dp[0][0]=0;
```
for (int line=1; line<rows+cols; line++) {

```
int start_row = max(1, line - len_s2 + 1);int end_row = min(len_s1, line);
```

```
for (int i = start_row; i <= end_row; i++) {
   int j = end_{row} - i + start_{row};if (i=1) {
       dp[i-1][j]=0;
   if (j=1) {
       dp[i][j-1]-0;if (s1[i-1] = s2[j-1]) {
       dp[i][j] = dp[i-1][j-1] + 1;] else \{dp[i][j] = max(dp[i-1][j], dp[i][j-1]),
```
**7**

return dp[rows-1][cols-1];

## Parallel Approach

- Parallel Approach is similar to previous sequential approach such that each element of every diagonal is iterated in the direction of arrow.
- Each diagonal is divided into all available threads using a simple formula.
- In this figure, 4 threads are used. Each color represents calculation by a single thread.
- Since threads use shared memory, a value calculated by one thread is visible to all threads, we don't need to use any send and receive functions in OpenMP

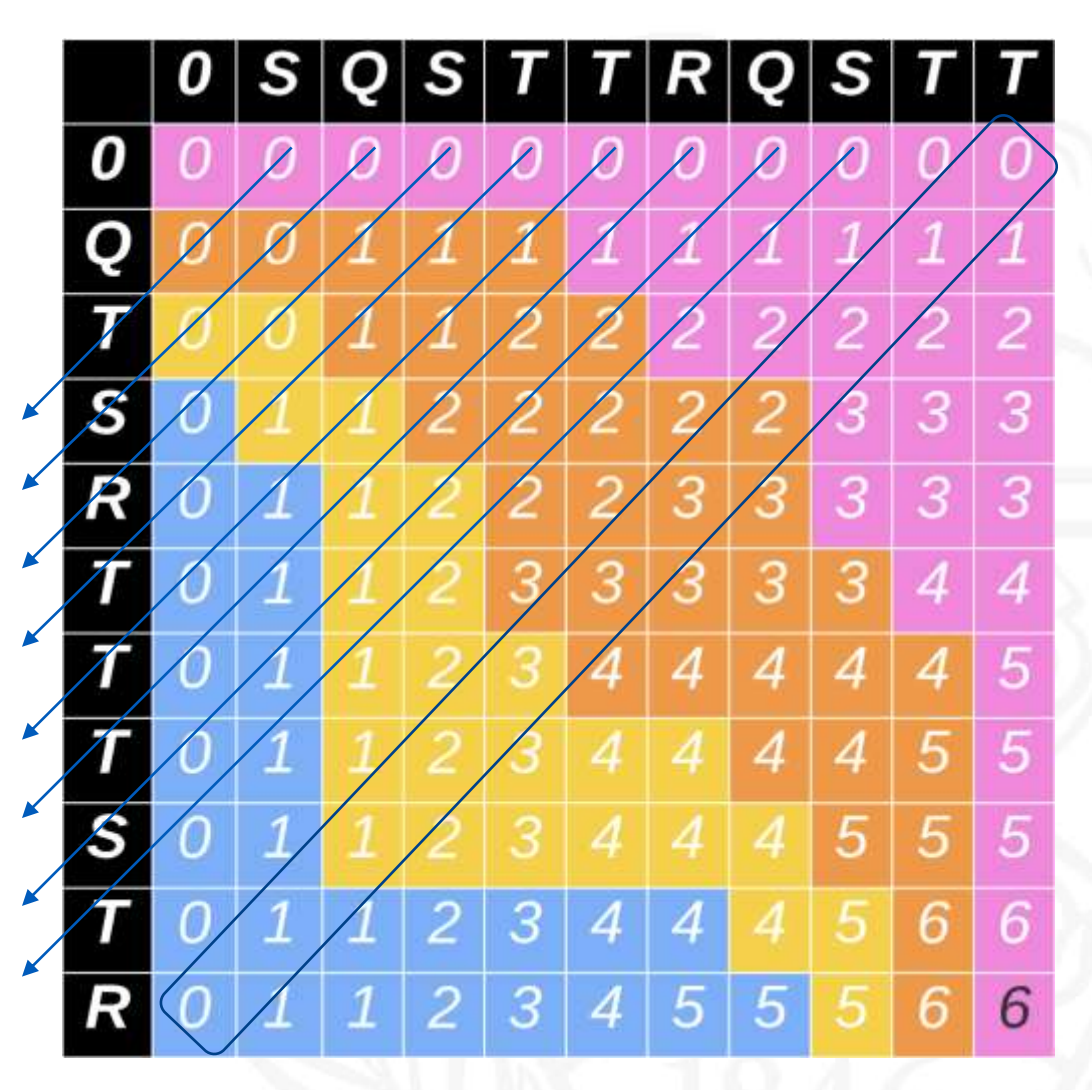

#### OpenMP

- OpenMP stands for Open Multi processing and it is completely different from MPI.
- In an HPC environment, MPI uses multiple nodes (distributed-memory) in the cluster and it allows processes on different nodes to communicate efficiently.
- OpenMP is well-suited for tasks that can be parallelized within a single node (shared-memory) with multiple CPU cores, where threads can easily communicate.
- It's used for multi threaded parallelism.

#### Output Screen

Did not use 'private': Correct Output:

s1 length: 1000 characters s2 length: 1000 characters

PARALLEL ALGORITHM Parallel completed in 23.114920 ms Longest common subsequence length: 11140

SEQUENTIAL ALGORITHM Sequential completed in 10.269165 ms Longest common subsequence length: 649

s1 length: 1000 characters s2 length: 1000 characters

PARALLEL ALGORITHM Parallel completed in 19.670010 ms Longest common subsequence length: 649

SEQUENTIAL ALGORITHM Sequential completed in 20.837069 ms Longest common subsequence length: 649

#### Output Screen

- Input length: 1,10,000
- Number of threads used: 16
- Parallel Algo time: 46 seconds (< 1 min)
- Sequential Algo time: 732 seconds (12.2 minutes)

s1 length: 110000 characters s2 length: 110000 characters

PARALLEL ALGORITHM Parallel completed in 46465.183020 ms Longest common subsequence length: 71964

SEQUENTIAL ALGORITHM Sequential completed in 732464.564800 ms Longest common subsequence length: 71964

#### Results for Sequential Approach

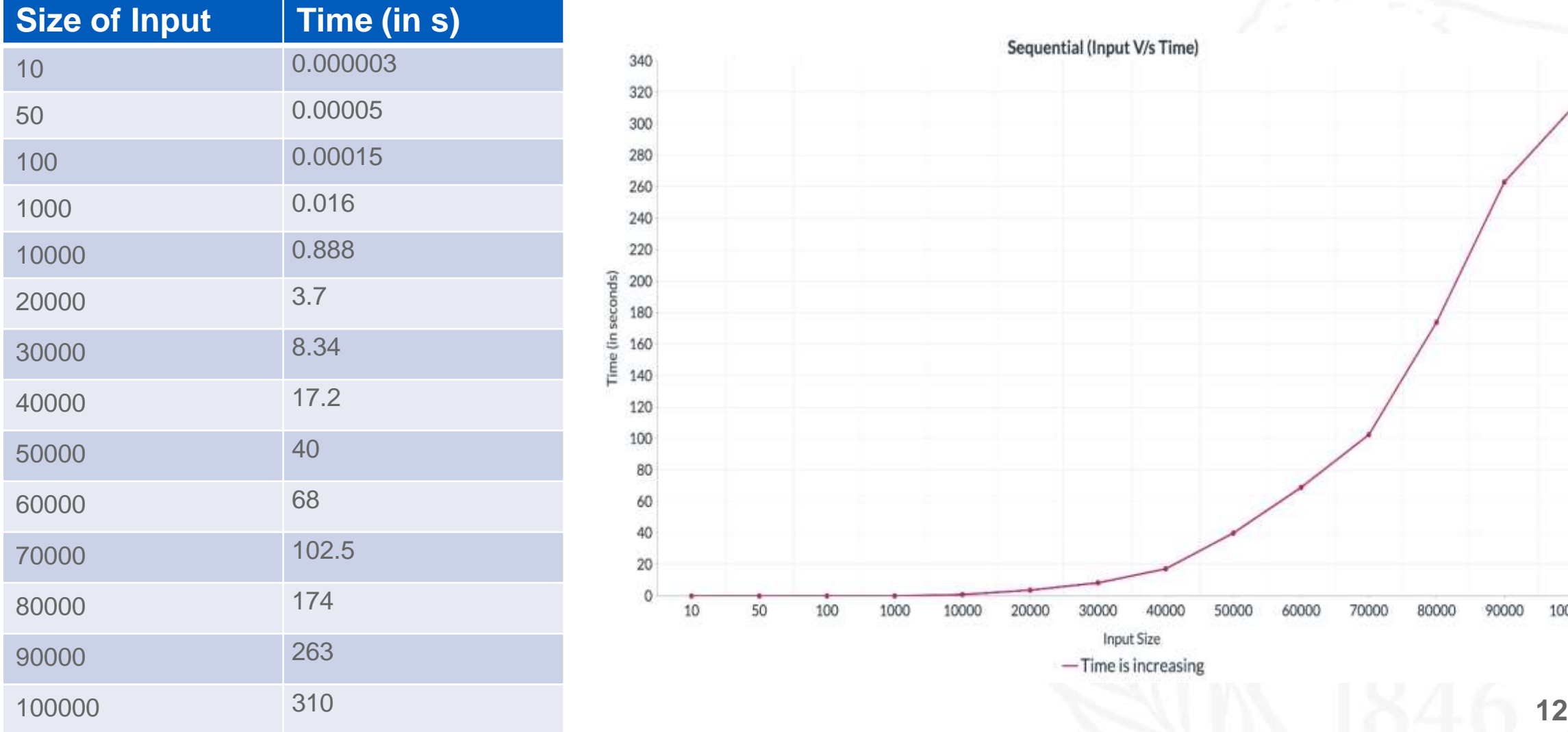

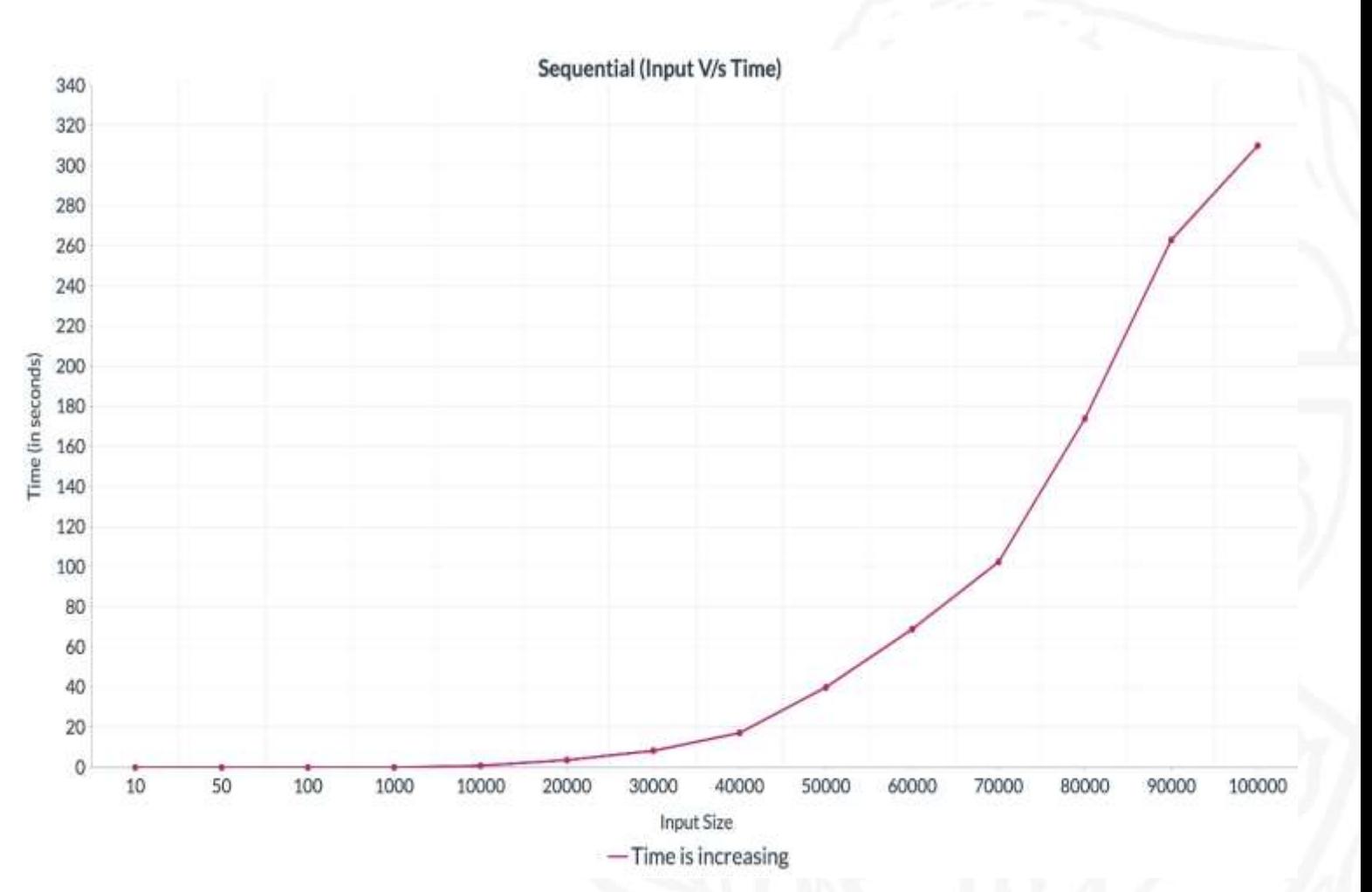

#### Results for Parallel Approach (small input size)

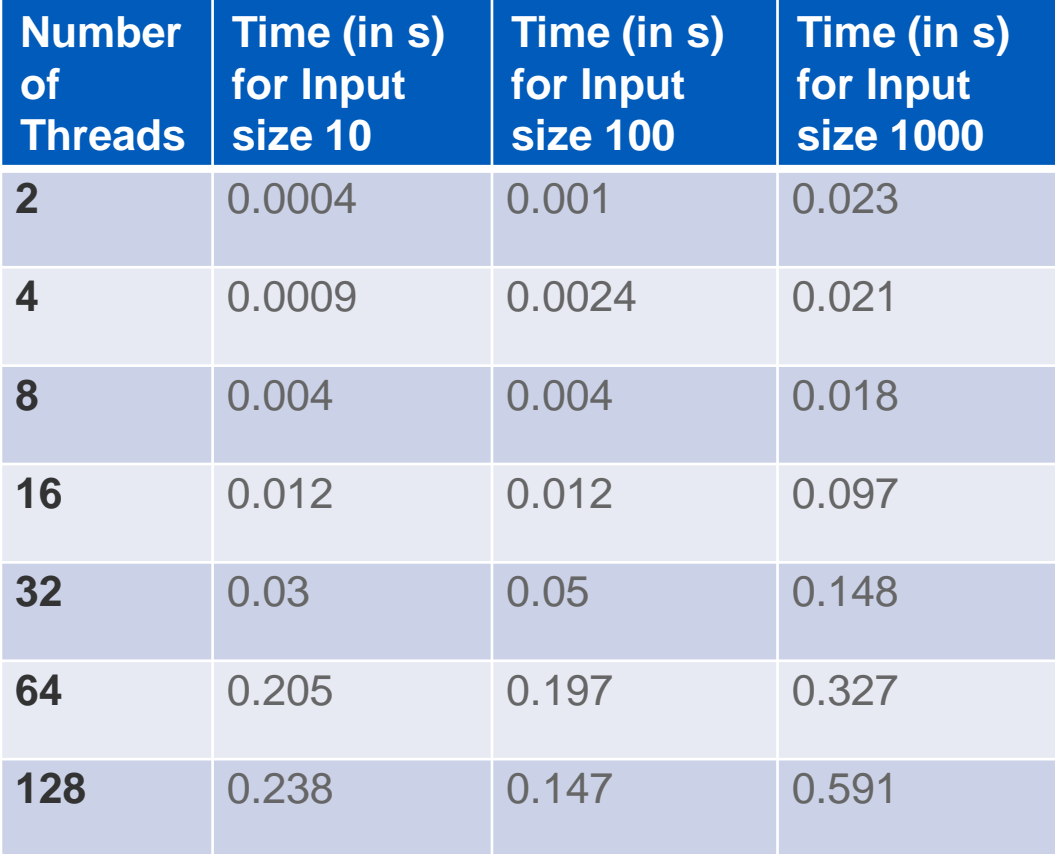

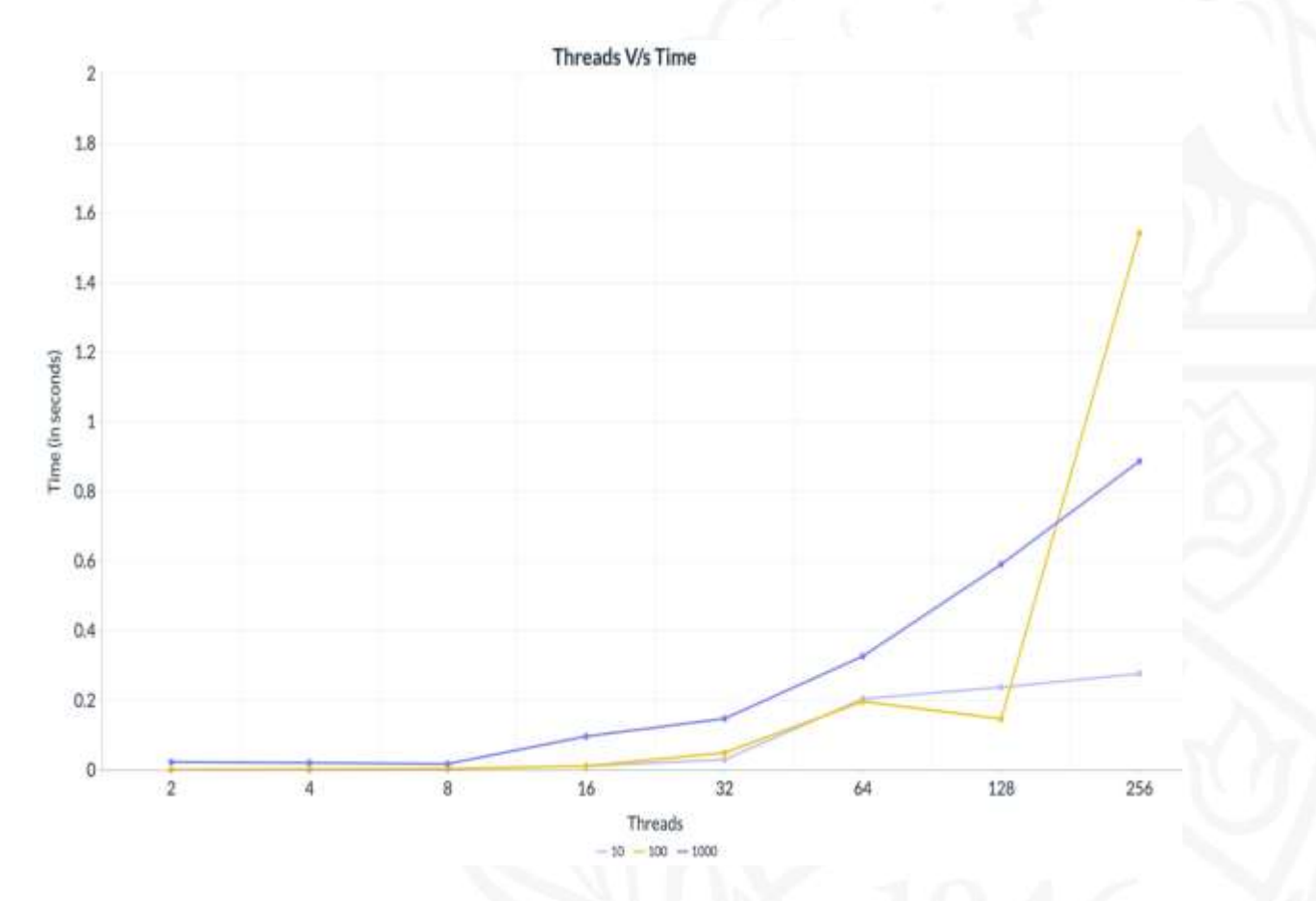

#### Results for Parallel Approach (large input size)

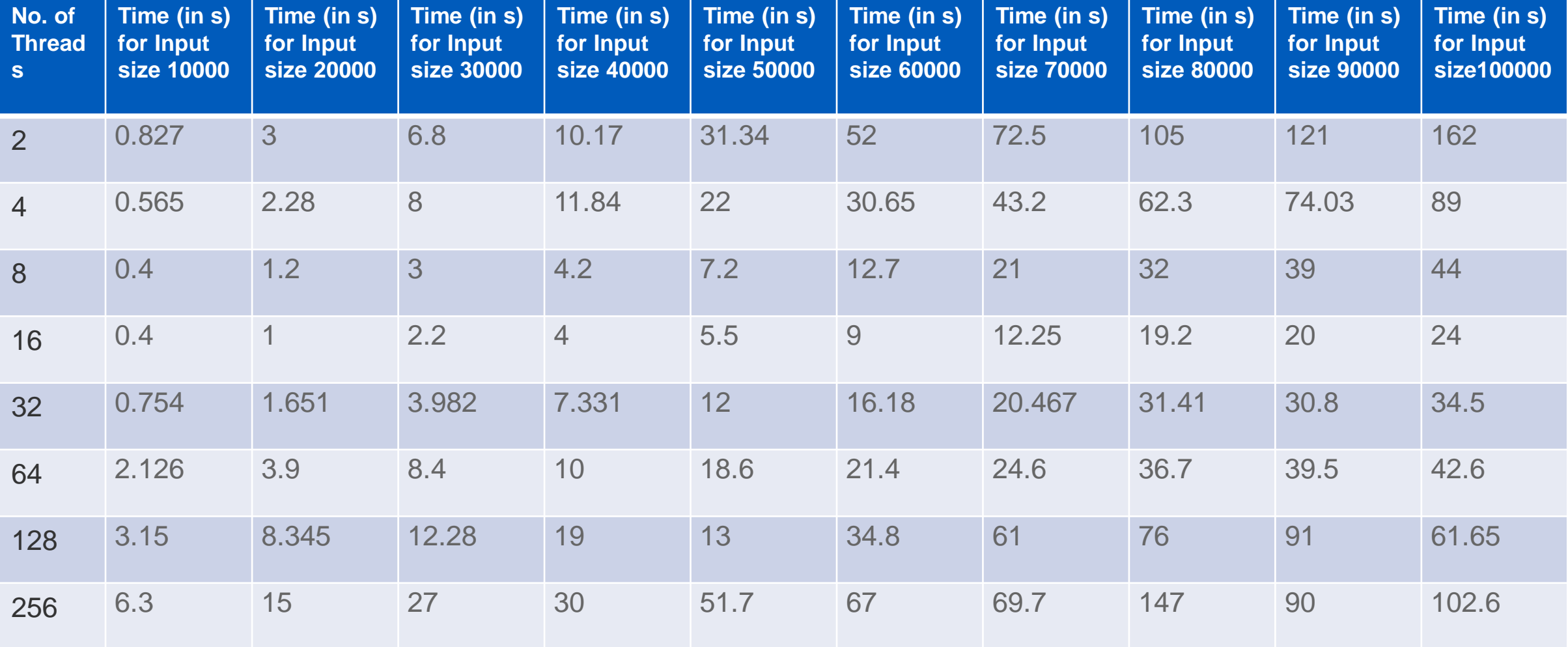

#### Results for Parallel Approach (large input size) (16 core node)

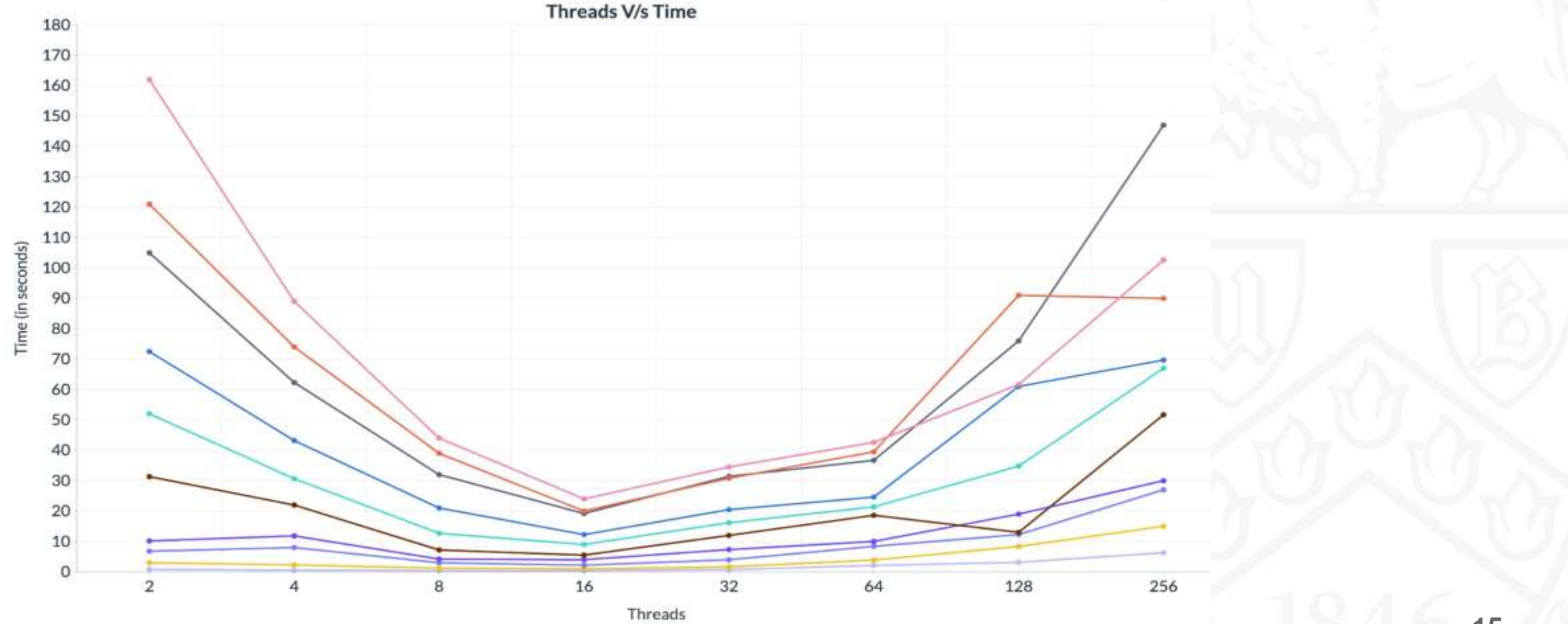

 $-30000 - 40000 - 50000 - 60000 - 70000 - 80000$  $-10000$  $-20000$  $-90000$  $-100000$ 

#### Results for Parallel Approach (large input size) (64 core node)

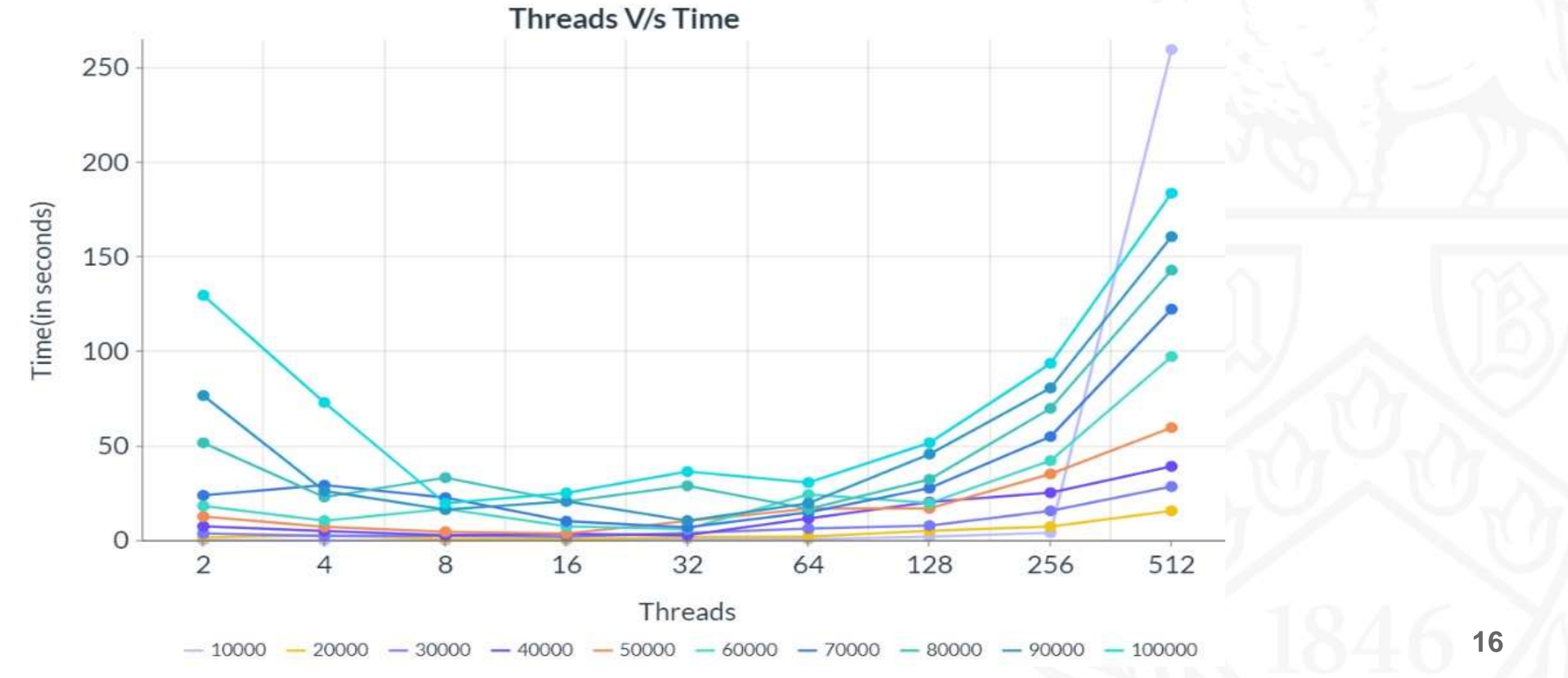

#### Graph where input to threads ratio is constant (1000)

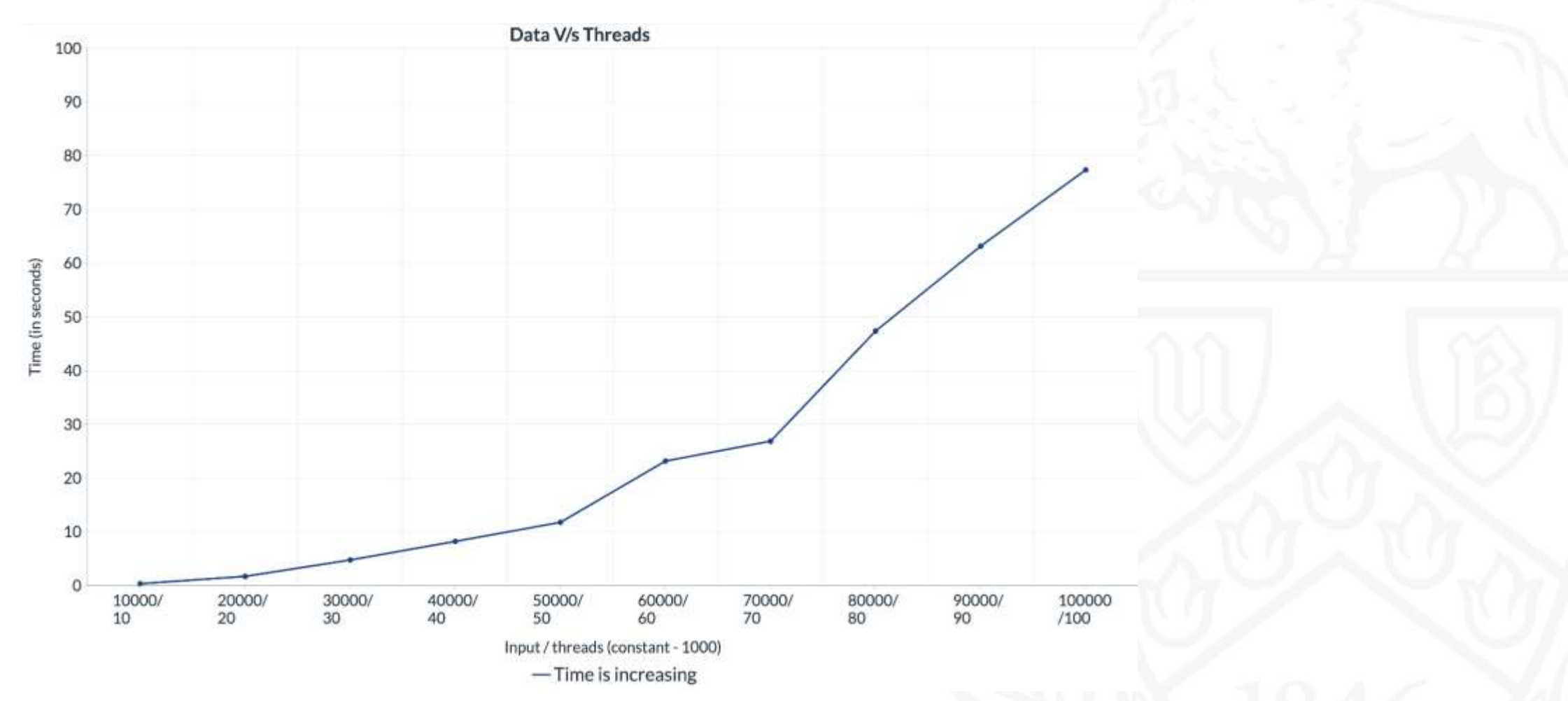

## Speedup Graph

• Speedup  $= T_{\text{sequential}} / T_{\text{parallel}}$ 

• Speedup is the execution time of a sequential program divided by the execution time of a parallel program that computes the same result.

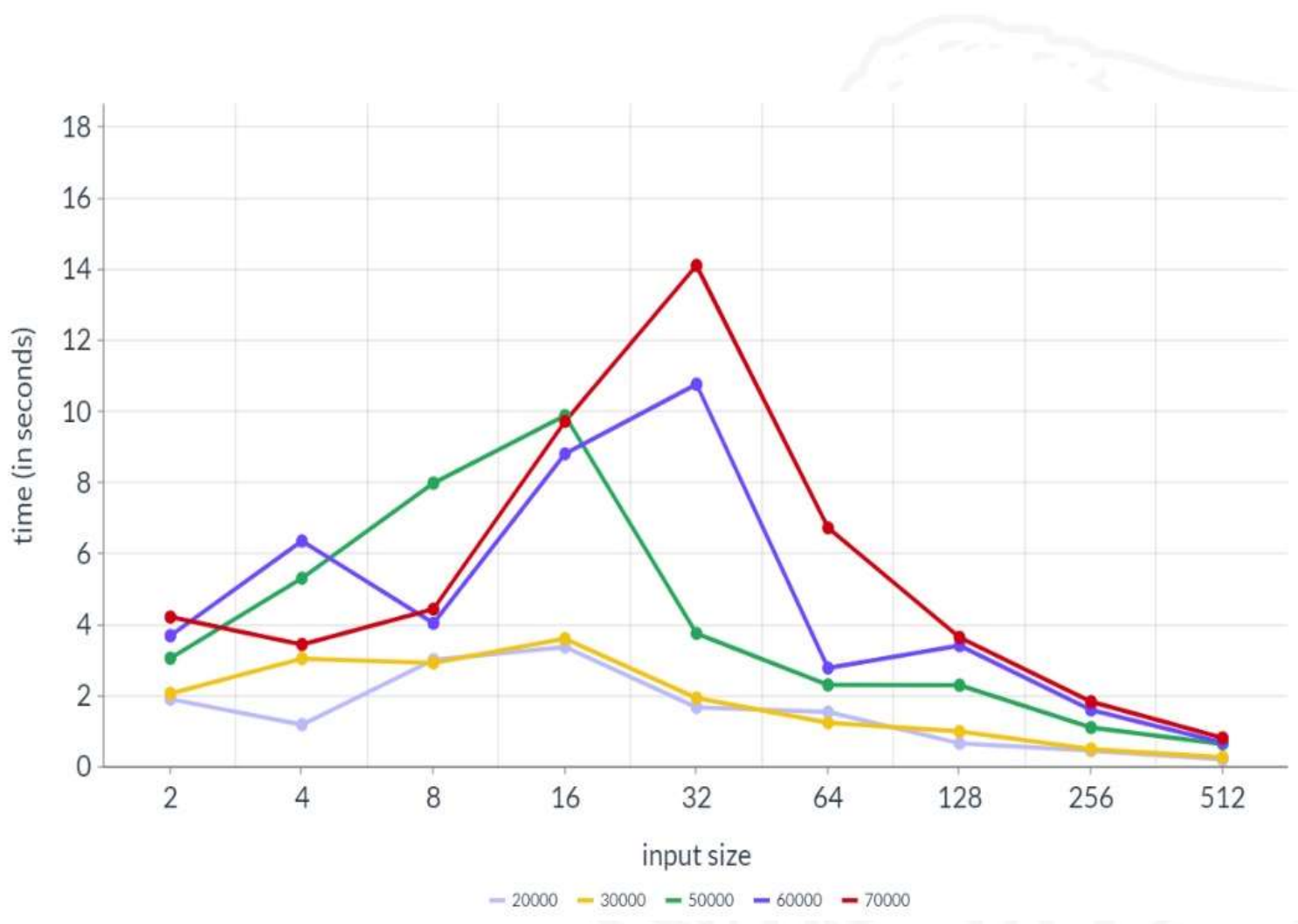

#### Comparison of MPI Speedup and OpenMP Speedup

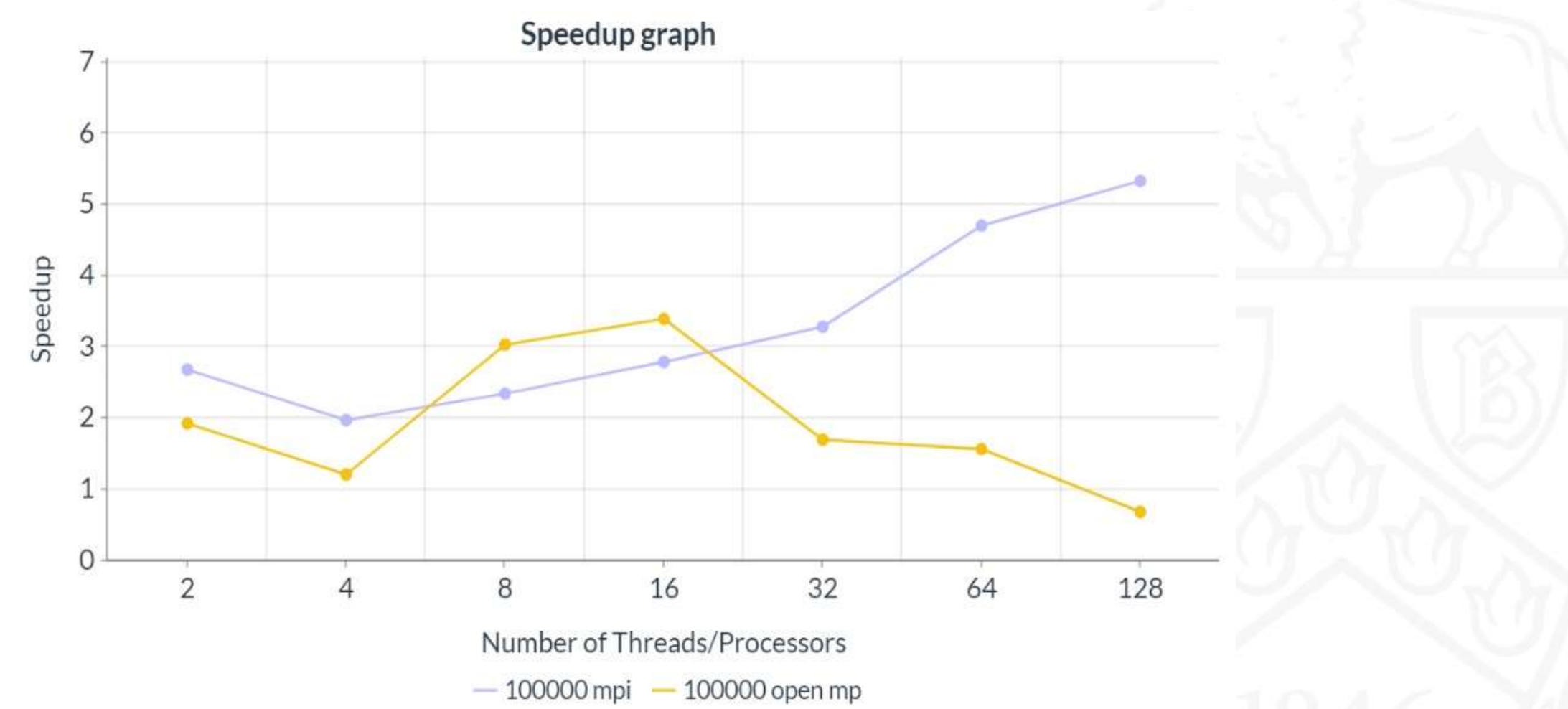

#### **Observations**

- The sequential algorithm graph shows that as input increases, the time taken by sequential algorithm increases.
- It can be seen that for less input sizes, the graph pattern of parallel algorithm is similar to the sequential algorithm graph. The time increases in spite of increasing the number of threads.
- For large input sizes as the number of threads increase, the time taken by OpenMP algorithm decreases but till a certain point of time.
- After a point, time starts increasing again as the threads increase due to communication overhead between them.
- For larger inputs, the OpenMP implementation can be up to 12 times faster than the sequential algorithm.

#### Max threads used: 608

```
\equiv output-608-input10000.txt.out \timesoutput_omp3 > \equiv output-608-input10000.txt.out
        s1 length: 10000 characters
   \mathbf{1}s2 length: 10000 characters
   \overline{2}3
   \overline{4}PARALLEL ALGORITHM
   5
       Parallel completed in 222.616308 s
   6
        Longest common subsequence length: 6537
   7
   8
   9
  10
        SEQUENTIAL ALGORITHM
  11
        Sequential completed in 1.065222 s
  12
        Longest common subsequence length: 6537
```

```
\equiv output-608-input1000.txt.out \timesoutput_omp3 > \equiv output-608-input1000.txt.out
       s1 length: 1000 characters
  1s2 length: 1000 characters
  2
  3
  4
  5
       PARALLEL ALGORITHM
       Parallel completed in 892.765633 s
  6
       Longest common subsequence length: 649
  7
  8
  9
 10
       SEQUENTIAL ALGORITHM
       Sequential completed in 0.188397 s
 1112
       Longest common subsequence length: 649
```
#### Time taken: 3.7 min Time taken: around 15 min

#### References

- [https://princetonuniversity.github.io/PUbootcamp/sessions/parallel](http://personales.upv.es/thinkmind/dl/conferences/infocomp/infocomp_2011/infocomp_2011_7_20_10120.pdf)programming/Intro\_PP\_bootcamp\_2018.pdf
- [https://buffalo.app.box.com/s/8ynupd5rg3cl91dzbjovsxw92s4e1olu](http://personales.upv.es/thinkmind/dl/conferences/infocomp/infocomp_2011/infocomp_2011_7_20_10120.pdf)
- [https://learn.microsoft.com/en-us/cpp/parallel/openmp/reference/openmp-functions?view=msvc-170](http://personales.upv.es/thinkmind/dl/conferences/infocomp/infocomp_2011/infocomp_2011_7_20_10120.pdf)
- [http://personales.upv.es/thinkmind/dl/conferences/infocomp/infocomp\\_2011/infocomp\\_2011\\_7\\_20\\_10120.pdf](http://personales.upv.es/thinkmind/dl/conferences/infocomp/infocomp_2011/infocomp_2011_7_20_10120.pdf)
- <https://www.ncbi.nlm.nih.gov/pmc/articles/PMC6458724/#CR14>
- https://www.researchgate.net/publication/332352052\_An\_OpenMP[based\\_tool\\_for\\_finding\\_longest\\_common\\_subsequence\\_in\\_bioinformatics](https://www.researchgate.net/publication/332352052_An_OpenMP-based_tool_for_finding_longest_common_subsequence_in_bioinformatics)

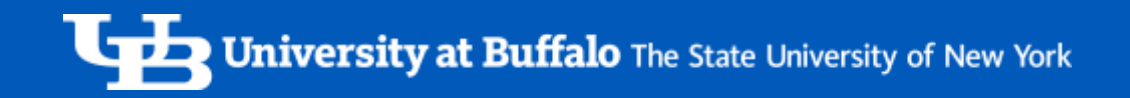

# Thank You